```
" FILE M4 "
"PROGRAM : HO3 velocity fields"
"This file is the fourth one of the suite working out calculations reported in :
  Comments on MECHANICS and THERMODYNAMICS of the BERNOULLI OSCILLATORS Parts I
  and II, (Google search : FEDOA Comments on), by G. Mastrocinque - Department
  of Physics - Engineering Faculty - University of Naples Federico II"
"Warning : Before this one, please be sure you have run the programs
  HO3 FS wave equation solve, HO3 SS wave equation solve and HO3
  flow and mass functions in the same library to pick up input data"
" CALCULATION OF VELOCITY FIELDS "
<< Graphics`Legend`
Off[Plot::"plnr"]
"evaluate fields from eqs. (80)-(81); Fig. 11 :"
f[\xi_{-}] = n\gamma[\xi] + \frac{m \operatorname{derphig}[\xi]^{2}}{2 \operatorname{meff}[\xi]};
vtild[\xi_{,} ee_] = \sqrt{\frac{2 \text{ m}}{\text{meff}[\xi]}} \sqrt{\frac{\text{ee}}{\text{hvc}} - 3 + \text{f}[\xi]};
Plot[{vtild[$, en], vtild[$, eni], vtild[$, enf]}, {$, 0, $fin[n]},
 PlotStyle \rightarrow \{RGBColor[1, 0, 0], RGBColor[0, 1, 0], RGBColor[0, 0, 1]\},\
 PlotLegend \rightarrow {"\mathbf{E} = \mathbf{E}_{\mathbf{n}}", "\mathbf{E} = \mathbf{E}_{\mathbf{n}i}", "\mathbf{E} = \mathbf{E}_{\mathbf{n}f}"},
 LegendPosition \rightarrow {0.21, -.16}, LegendShadow \rightarrow None]
"SUITE OF CALCULATIONS : is in file HO3 energy value in
  the same library. Warning : the following program need
  to use data provided by the present and previuos ones"
```

FILE M4

PROGRAM : HO3 velocity fields

This file is the fourth one of the suite working out calculations reported in :
 Comments on MECHANICS and THERMODYNAMICS of the BERNOULLI OSCILLATORS
 Parts I and II, (Google search : FEDOA Comments on), by G. Mastrocinque
 - Department of Physics - Engineering Faculty - University of Naples Federico II

Warning : Before this one, please be sure you have run the programs HO3 FS wave equation solve, HO3 SS wave equation solve and HO3 flow and mass functions in the same library to pick up input data

## CALCULATION OF VELOCITY FIELDS

evaluate fields from eqs. (80)-(81); Fig. 11 :

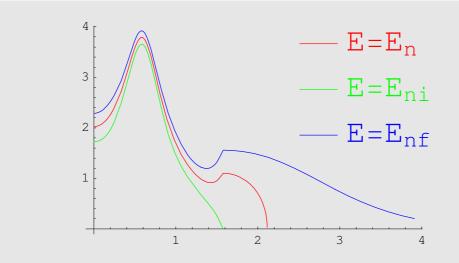

- Graphics -

SUITE OF CALCULATIONS : is in file HO3 energy
value in the same library. Warning : the following program
need to use data provided by the present and previuos ones